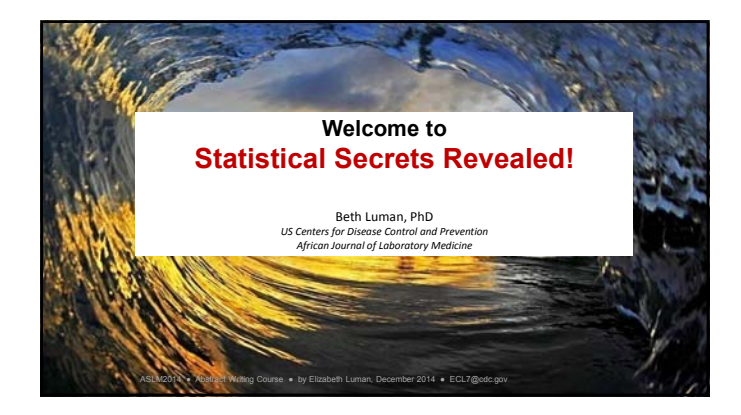

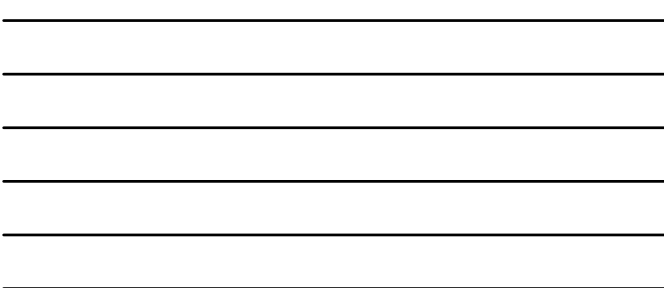

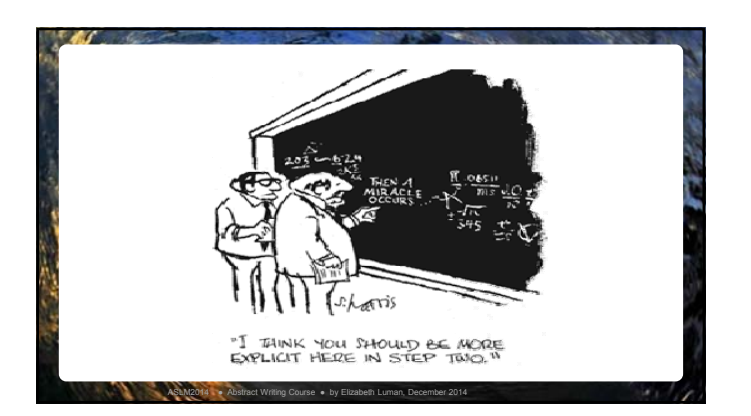

# • 12 Examples of common mistakes

- Basic Statistics: n, mean, median, range, IQR, sensitivity, specificity, negative predictive value, positive predictive value
- Frequently Asked Questions
- Presentation of Data

![](_page_1_Picture_1.jpeg)

![](_page_1_Figure_2.jpeg)

Example 1) A laboratory assesses its QC results. In 2010 it received a score of 70% based on 10 binary criteria. In 2011, it received a score of 90% based on the same 10 criteria. You used a z-test of proportions and found that the score improved significantly, with p<0.05.

- **Common mistake**: One laboratory is not <sup>a</sup> sample
- tests require estimates of variability to calculate p-values. In this example, n=1. Also, z-test assumes simple random<br>sampling, independent samples, and a large underlying population. You don't have any<br>of those.

![](_page_1_Figure_6.jpeg)

• **What to consider:** Just report the results

![](_page_1_Figure_8.jpeg)

![](_page_1_Figure_9.jpeg)

![](_page_1_Figure_10.jpeg)

![](_page_2_Figure_1.jpeg)

Example 2) 5 laboratories participate in the SLMTA program. Baseline and exit audits are completed, with scores for each of 12 QSE's. A total of 5x12x2=120 data points are entered into a statistical package to see if scores at exit are higher than those at baseline.

*CONTRACTOR COMMENTS* 

• **Common mistake**: Incorrect Sample Size

ASLM2014 · Abstract Writing Course · by Eliz

- **What makes it a mistake**: Correlated data, repeat measures
- **What to consider:** Your sample size is really 5, not 120!

#### Tips…

**ASLM2014 ● Abstract Writing Course Abstract Writing Course Abstract Writing Course Abstract Luman**, December 2014

- Statistical packages will give you an answer to the question you asked, which is not necessarily the correct question
- Parametric tests rely on large sample sizes and assumption of normality. If you don't have this, you have to use nonparametric tests.

Example 3) Measles vaccination coverage in district A is 52%. Coverage in district B is 54%. P=.001.

• **Common mistake**: Clinical vs Statistical Differences

a c

- **What makes it a mistake**: While the difference may be statistically significant, it is not clinically relevant. Either way, vaccination coverage is way too low to prevent outbreaks, and well below the 80% GAVI goals.
- **What to consider:** Statistics can only tell you so much. You also need to think about what the results mean.

ASLM2014 + Abstract Writing Course . by Elizabeth Luman, December 2014

![](_page_3_Picture_5.jpeg)

Example 4) Water treatment practices increased from 30.362% (s.e. 3.613) before the cholera outbreak to 73.923% (s.e. 2.946) after the outbreak.

- **Common mistake**: Implied precision
- **What makes it a mistake**: Your estimate is only precise to the whole number at best. Giving results to 3 decimal places implies that you are more sure about your result than you really are.
- **What to consider:** Limit results to whole numbers or tenths, unless warranted.

![](_page_3_Picture_10.jpeg)

Example 5) Patients with diabetes were more likely to have "mobility disabilities", such as inability to walk up a flight of stairs, than those without diabetes.

- **Common mistake**: Confounding
- **What makes it a mistake**: Obesity causes both diabetes and mobility disability. The results reported above suggest that diabetes somehow prevents a person from walking up stairs, when it may be that they are both caused by obesity.
- **What to consider:** What are some other potential causes for the results you found?

ASLM2014 + Abstract Writing Course . by Elizabeth Luman, December 2014

By the way…

- Randomized controlled studies can help avoid confounding.
- But… you can't always (ethically) do this

ASLM2014 + Abstract Writing Course . by Elizabeth Luman, December 2014

Example 6) The average weight of men in the study was 198 pounds.

• **Common mistake**: Relying on point estimates only

- **What makes it a mistake**: Point estimates ignore the uncertainty
- **What to consider:** Confidence intervals or standard errors will help describe the level of certainty of the point estimate. A 95% CI of (108, 288) has a greatly different interpretation than (195, 201).

# Example 7) My confidence intervals didn't overlap. Are the 2 groups different?

• **Common mistake**: Hypothesis testing using confidence intervals • **What makes it a mistake**: If confidence intervals do not overlap, the 2 estimates will be significantly different. If they do overlap, they may be different.

They we unrecent.<br>
Why? Statistical testing uses the square root of the sum of squared standard<br>
errors. Confidence intervals use the sum of the standard errors. The square<br>
root of the sum of the squares of 2 numbers will

• **What to consider:**

ASLM2014 ● B

- Calculate the CI of the difference between the 2 groups. If it doesn't<br>include 0 then the groups are significantly different.<br>– Perform an appropriate hypothesis test
- 

By the way…

• What does the 95% Confidence Interval mean?

ASLM2014 · Abstract Writing Course · by Elizabeth Lu

• There is a 95% chance that the true population mean is within the CI of your sample (pretty much)

Service of the Construction of the Table

• On repeated samples from a population, the 95% CI of your samples will contain the true mean value 95% of the time (best answer)

![](_page_5_Picture_656.jpeg)

![](_page_5_Figure_12.jpeg)

By the way…

• If the sample size is small (<~30), use non-parametric tests (student's t‐test, Wilcoxin matched pair, Fisher's exact, etc.)

ASLM2014 + Abstract Writing Course . by Elizabeth Luman, December 2014

![](_page_6_Picture_3.jpeg)

• **Common mistake**: Mistinterpretation of non-significant pvalue

ASLM2014 + Abstract Writing Course . by Elizabeth Luman, December 2014

You can only fail to retain the number of pothesis. the 2 groups. You the null hypothes

• **What to consider:** If you hack of difference,<br>you have to use  $\epsilon$  is the lack of the mon-inferiority you have to use equivalence testing on the view of the view of the view of the view of the view of the view of testing

![](_page_6_Picture_7.jpeg)

#### By the way…

- The null hypothesis for equivalence testing is that the difference between 2 groups is at least a set amount, C.
- If you reject the null, you conclude that there is not more than <sup>a</sup> difference of <sup>C</sup> between groups.
- You have to decide what difference is too small to be clinically relevant.
- This can sometimes be politically challenging (such as when you want to show equity of service delivery)
- It can also be tricky to analyze and require large sample sizes.

Tip…

-7

• If it gets too complicated, call in a statistician!

ASLM2014 + Abstract Writing Course . by Elizabeth Luman, December 2014

Example 10) A new assay is compared to an old assay to see if they agree when measuring viral load of 100 patients. Correlation was very high, at 0.98 with a p-value <0.05. You claim that the assays agree.

**Contract Contract Contract** 

- **Common mistake**: Correlation only measures strength of relationship, not agreement
- **What makes it a mistake**: 100x is perfectly correlated with x. But  $100x \neq x!$

ASLM2014 + Abstract Writing Course . by Elizabeth Luman, December 2014

• **What to consider:** A Bland‐Altman plot can assess agreement. Always check to make sure your results make sense.

Example 11) You do a linear regression to see if an assay measuring CD4 is predictive of an assay that measures viral load. R=.7, with p=0.04, so you conclude that they are fairly well‐correlated at .7.

- **Common mistake**: Confusing correlation coefficient with 300 correlation 250 R = 0.7054
- **What makes it a mistake**: Correlation is R‐squared. So a correlation coefficient of .7 will give a correlation of .7\*.7=.49. Meaning that less than half of the variability is explained by the relationship. 200
- ASLM2014 . . Abstract Writing Course . by Elizabeth Luman, December 2014 **• What to consider:** Always report R-squared if you are talking about correlation in your text! 0 0 20 40 60 80 100 120

Example 12) You do a study of prevalence of diabetes in your clinic in Napahala township, and find that 10% of the 100 people tested have diabetes. You conclude that diabetes is an important problem in Africa, and that countries should do routine screening to identify cases.

- **Common mistake**: Extrapolating beyond your study population.
- **What makes it a mistake**: A sample is only representable of the population from which you sampled. Hospital‐based samples are especially uncharacteristic of the general population. Plus you can't make a sweeping statement based on one small sample in one place.
- **What to consider:** Don't overstate your results

77

![](_page_8_Picture_5.jpeg)

![](_page_8_Figure_6.jpeg)

![](_page_8_Figure_7.jpeg)

![](_page_9_Picture_566.jpeg)

![](_page_9_Picture_567.jpeg)

![](_page_9_Picture_3.jpeg)

Just because you can plug numbers into a program doesn't change the fact that if you don't know what you're doing, you're almost guaranteed to get meaningless results -- if not dangerously misleading ones. Statistics really is<br>"it results reference it is the second constructed between the lines because understand why it isn't! If your scientific integrity matters, and statistics is a mystery to you, then you need expert help. Find a statistician in your company or at a nearby university, and talk to her face-to-face if possible. It like rocket science; it isn't easy, even to us who have studied it for a long time. Anybody who think it's easy surely lacks a deep enough knowledge to may well cost money. It's worth it.

*R. V. Lenth http://homepage.stat.uiowa.edu/~rlenth/Power/*

![](_page_9_Picture_7.jpeg)

![](_page_10_Picture_1.jpeg)

# **What Sample Size Do I Need?**

• How many do you need?

ASLM2014 . Abstract Writing Course . by Elizabeth

- What do you want to test?
- What do you think the results will be? – What power do you want to detect differences?

![](_page_10_Picture_66.jpeg)

![](_page_10_Figure_7.jpeg)

![](_page_11_Picture_324.jpeg)

![](_page_11_Picture_325.jpeg)

#### **What Does P-value** *Really* **Mean?**

- Examples of what P‐value does *not* mean…
- P = 0.05 does not mean there is only a 5% chance that the null
- hypothesis is true. P = 0.05 does not mean there is a 5% chance of a Type I error (i.e. false positive).
- P = 0.05 does not mean there is a 95% chance that the results would
- replicate if the study were repeated.

ASLM2014 • Abstract Writing Course • by E

• P > 0.05 does not mean there is no difference between groups. • P < 0.05 does not mean you have proved your experimental hypothesis.

P‐value means: *The probability of getting the results you did (or more extreme results) given that the null hypothesis is true.*

http://labstats.net/articles/pvalue.html

![](_page_11_Picture_12.jpeg)

### **What's wrong with this conclusion?**

Bottom line…

- 
- 
- The SCIENCE should always come FIRST<br>• Don't get too caught up in statistical significance<br>• Use inputs that are *clinically relevant* based on<br>consideration of the underlying *scientific goals*<br>• A statistical plan should
- goals, not the other way around

![](_page_12_Picture_8.jpeg)

![](_page_12_Picture_9.jpeg)

![](_page_13_Picture_124.jpeg)

![](_page_13_Picture_2.jpeg)

![](_page_13_Picture_125.jpeg)

![](_page_13_Picture_126.jpeg)

![](_page_13_Figure_5.jpeg)

![](_page_14_Picture_1.jpeg)

ASLM2014 + Abstract Writing Course . by Elizabeth Luman, December 2014

## **Rules for Figures**

- 1) Make sure all parts of the figure are labeled clearly 2) Independent variable on the x axis, dependent
- variable on the y axis 3) Figures must stand on their own use complete titles and footnotes, write out acronyms
- 4) Don't use 3-d figures for 2-d data 5) Choose colors that will print in black and white 6) Don't use line graph for categorical data 7) What is the scale?
- 
- 
- 

ASLM2014 .

- 8) Does the graph show a full picture of the data? 9) Percentage graphs should (usually) go to 100%
- 

![](_page_14_Figure_11.jpeg)

![](_page_15_Picture_1.jpeg)

![](_page_15_Picture_2.jpeg)

![](_page_15_Figure_3.jpeg)

![](_page_15_Figure_4.jpeg)

![](_page_16_Figure_1.jpeg)

![](_page_16_Figure_2.jpeg)

![](_page_16_Figure_3.jpeg)

![](_page_16_Figure_4.jpeg)

![](_page_16_Figure_5.jpeg)

![](_page_16_Figure_6.jpeg)

![](_page_17_Figure_1.jpeg)

![](_page_17_Figure_2.jpeg)

![](_page_17_Figure_3.jpeg)

![](_page_17_Figure_4.jpeg)

![](_page_17_Figure_5.jpeg)

![](_page_17_Figure_6.jpeg)

#### **Things to Consider**

• What am I trying to say with my data?

77

- What information is necessary to support my message? NO FLUFF!
- Do I need a table, graph, or figure?

ASLM2014 + Abstract Writing Course . by Elizabeth Luman, December 2014

• Have I been consistent, concise, and clear with all supplemental material?

![](_page_18_Picture_6.jpeg)

![](_page_18_Picture_179.jpeg)

![](_page_18_Figure_8.jpeg)

![](_page_19_Figure_1.jpeg)

![](_page_19_Figure_2.jpeg)

![](_page_19_Figure_3.jpeg)

![](_page_19_Figure_4.jpeg)

![](_page_19_Figure_5.jpeg)

![](_page_19_Figure_6.jpeg)

![](_page_20_Picture_1.jpeg)

![](_page_20_Picture_64.jpeg)

![](_page_20_Figure_3.jpeg)

![](_page_20_Figure_4.jpeg)

![](_page_20_Figure_5.jpeg)

![](_page_20_Figure_6.jpeg)